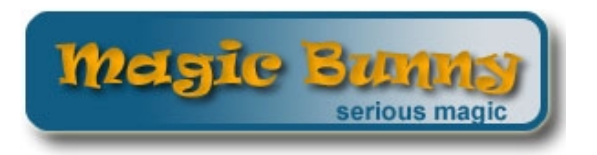

# *MagicBunny.co.uk Online Discussion Forum*

# **TOP HAT**

Magic E-zine

# **May 2002**

Hello everyone,

Welcome to the second edition of MagicBunny.co.uk's e-zine, the TOPHAT.

The first edition was a great success. We received a lot of good feedback and many submissions for this month's issue.

With thanks to everyone who submitted articles, effects, news bulletins and anything else.

Yours magically,

~Jon Snoops~ Editor of MagicBunny.co.uk's TOP HAT Monthly e-zine jonsnoops@hotmail.com

# **This Edition's Contents**

Every issue of the TOP HAT will contain original effects and articles written by readers and members of MagicBunny.co.uk. If you have a submission, please email **TOPHAT@magicbunny.co.uk** 

This edition's highlights:

**MAGIC ARTICLE:** *"So, You want to be a Star, do you? Part 2"* by Nigel Shelton (UK)

**MAGIC EFFECT:** *"Card to Impossible Location*" by James (Tricky) (UK)

**MAGIC EFFECT:** *"Toad in the Hole*" by Mister Toad (UK)

**MAGIC REVIEW:** *"Daryl does the Full Monte*" by Colin Mcleod (UK)

# **MagicBunny.co.uk Online Discussion Forum**

*Minutes: (Friday 10th May 2002)* 

**Present: Jon Snoops, Mister Toad, Rich, Dan, Sean and Conjurer. Apologies received from: David Smyth** 

### **Item 1. To discuss new membership email applications.**

All applications were dealt with, including some new members to the Secret Areas on MagicBunny. co.uk

Nigel Shelton will reset the permissions of these members and then email each one separately to inform them that their application has been either successful or unsuccessful.

### **2. Any other business.**

Joe would like to revert the Magic Bunny back to the original hopping bunny logo. This proposal was rejected unanimously. Moderators liked the colour of the new logo; it was felt to match the colour scheme of the boards. Also, moderators felt that the logo looked exciting, professional and novel. It matched the theme of the boards.

Joe would like to scrap the "Media" board and implement a help board instead. This proposal was accepted by a majority vote. Nigel will attend to the administration changes of this proposal and Sean volunteered to transfer the threads. The transfer of threads is a time consuming task and Sean was thanked for his support with this chore.

Toad has enquired about the creation of a Visiting Magicians' board. This proposal was rejected unanimously. It was felt that there were sufficient boards and the addition of a Visiting Magician's board would make Magic Bunny too similar to other boards on the Internet.

Joe has proposed that the Loans board be deleted. This proposal was rejected unanimously. The Loans board was successful and many members had benefited from the loan of books or materials.

Toad has proposed that changes to the boards are carried out monthly to try and slow down the rate of change. This was passed by a majority vote. Proposals that require a change to the structure to the boards will be acted upon monthly rather than weekly.

Toad has proposed that changes to the board need a two-thirds majority to try and slow the rate of change to the boards. This was passed by a majority vote.

Toad has proposed that the weekly moderators meeting are substituted with a hidden "moderator only forum" so that applications for membership may be voted on using the poll feature. Members felt that the poll feature could be used in the voting of the application for membership of new members. This would avoid the need for weekly moderator meetings and moderators could vote on any issues at any time during the week. The chat room software was not as effective as MSN Messenger and it would make the role of discussing applications and voting on these much more effective. The administration forum was proposed to be hidden and only accessible to moderators. Rich would like to see the Admin forum closed to all members except moderators and administrators. This was passed in conjunction with the proposal regarding the change of the role of the moderators' weekly meeting. This would be the forum for the moderators only. All the moderators were added to this forum so that it would be visible to them but invisible to other users.

Rich would like to see "For Sale/Swap" moved to Miscellaneous. This was discussed and passed. The moderators felt that the Library might be a more suitable category for this. It was proposed to move it to the Library category and a majority passed this.

The meeting closed at 9.10pm

There will be no next weekly moderators' meeting. All further discussions will take place in the hidden Administration forum.

# **Feedback**

Many of you have so far participated in this scheme. Could all members please visit the following link and fill in this form. It only takes a couple of minutes, and the information that you give can be used to improve MagicBunny.co.uk. The form can be located at http://www.magicbunny.co.uk/questions Thank you for your input.

## **Loans Forum**

The loans forum, as you may know is a free service allowing users to safely lend magic items to each other. There are so far approximately 40 items for users to loan.

For more information on how to borrow items, or put up an item for loan, visit the Loans Library at http://www.magicbunny.co.uk

# **NEWS BULLETINS**

Each month, readers can send in news bulletins for users to be notified of. We offer this service free of charge, and this e-zine currently goes out to over 100 magicians around the globe. These submissions can include details of a tour, lectures, advertisements and any other information. Please send in all submissions to

TOPHAT@magicbunny.co.uk

# *MagicBunny.co.uk News*

April has been a very busy time at Magic Bunny. There are been many new projects and opportunities to evaluate. Let me share some of the work that has been going on with you.

I am been so impressed by many of our members. I find it incredible that we have managed to achieve over 3300 posts in just the space of just two months. A quick glance at our statistics page shows that we now have 84 registered users, with over twelve posts and more than 50 replies on average each day. If you haven't had a look at the boards recently, come and pay a visit to http://www. magicbunny.co.uk and see for yourself. Things have moved on so quickly and the boards are becoming a hive of activity. You may scarcely recognise them!

This month has seen the start of the "Genre" boards and some minor overhauling of the way that the boards work. There are some other changes to be implemented soon to further increase the support that we may be able to offer to our members. Just watch the board and see how things progress. I am very grateful to Toad for his idea of the creation of a questionnaire and to Sean and Jon Snoops for putting this idea into practice. It has been a very popular addition to the facilities that we have on offer and it has proved an effective means of feedback for our all users. There has been a great deal of praise for the work that the moderators have put into the boards and many users have highlighted areas that we were able to act upon and improve. Thank you to all those who have participated in this scheme so enthusiastically.

The restructuring of the moderators role has been very well received. The role of a moderator is a demanding but rewarding one and I have been particularly pleased with the dedication that they have shown to the development of the boards. The turnout for the weekly moderator meetings has been very encouraging and the moderator team has pulled together well and provided an important backbone to the way that the boards have operated.

One very exciting project is on the drawing board now and hopefully, this should be implemented over the next month or so. The moderator team has been pulling together to get this project on the road and I shall hopefully be able to announce more details once the i's have been dotted over the forthcoming weeks.

A very big thank you to all of our members who have supported these boards over the past few months. Stick with us, things are moving on fast and soon we shall be able to extend the support that we can offer all our members.

Very best wishes,

Admin.

# **HIGHLIGHTS**

# *So, You want to be a Star, do you?*

By Nigel Shelton

This is a multiple-part essay that I wrote about becoming professional in the magic business. This is the second part and it's all about building a portfolio to display what you are capable of.

If you want to speak with a newspaper reporter or an employer a personal portfolio is a useful asset to have at your disposal.

Basically, all this is is a book of evidence of all the things that you have achieved. Many of you at school (or recently out of school) will be aware of "Records of Achievement." Think of the portfolio as your "Record of Magical Achievement." Buy a scrapbook or a document holder from a local stationary store and start to collect newspaper clippings and other evidence of the things that you have done. Reserve each page for a different theme and collate your evidence carefully

For example, if you have performed magical shows for local residential homes, reserve one page for this. Prepare an A4 page on MS Publisher or MS Word outlining what you have done, where it was done, who witnessed the performances, whether it was voluntary or not…. and so on. Add to this a collection of photos so that the page looks professional and pleasing to the eye. By the end of a year you should have amassed a small collection of pages that will form a compact book. Keep adding to this as appropriate to build up a comprehensive picture of the sort of person that you are

Now, whenever you visit a new venue or a prospective employer, take your portfolio too. It will provide an ideal opportunity for the other person to gauge how keen you are and also provide an excellent opportunity for them to ask you questions about your background. If needed, you could also refer to an appropriate page in answer to a question to provide solid evidence of a skill you have or a to claim that you wish to make.

Next month, find top advice on getting a manager to help you in your magic career.

# *Card To Impossible Location*

By James (Tricky)

### *Effect:*

A card is freely selected and signed and two jokers placed in a wallet. You can hand the wallet to a spectator or stick it in your pocket or whatever, then and only then does the signed card go into the deck. With a bit of magic the card vanishes to appear sandwiched between the jokers in the wallet.

*Preparation:* You will need a wallet, a pack of cards and two jokers.

### *Method:*

Put the jokers to one side and the wallet in your pocket. Have a spectator shuffle the deck and pick a card. Let them sign it across the face.

Take the card face down in your right hand and with a bit of misdirection - something like, "Let's shuffle your card into the deck," make the top change and suddenly change your mind. "No, actually, you hold onto your card." Place the indifferent card onto the table face down and have them place their palm down on it.

Now you have their card on the top and they have an indifferent card under their hand. Here is a sandwich loading move. Get a break under the top card and place the two jokers face up onto the deck.

Take off the top joker and put it on the table. Then take the top two (a face up joker and a face down signed card) and place them on the other joker counting one two for the jokers. Place all three into a compartment of your wallet and return the wallet to your pocket.

Take the face down card from the spectator, insert it into the deck and have a spec shuffle. Now you have three cards in your wallet: a face-up joker, a face down signed selection and a face up joker. Now with a bit of magic, remove your wallet and finish the trick.

*Notes:* I have done this trick a couple of times with a switch/Himber wallet so I put the three in, flip the wallet and confirm there is only two cards. Also it doesn't require a wallet - it is a card to anywhere.

# *Toad in the Hole*

By "Mister Toad"

### *Name:*

Toad in the Hole

### *Effect:*

A set of four cards is shown. There are three blank cards and one Joker. Firstly, one hole appears in a blank card. Then, two holes in appear in another blank card. Next, a toad appears in one of the holes and then two toads appear in two of the holes. Finally, three toads are shown and the remaining cards are fanned to show three normal blank cards.

### *Equipment Required:*

For this trick you will need four Bicycle poker playing cards; three blank-faced cards and one blank-backed Joker.

### *Preparation:*

**1.** Before you start, use the circles on the back of the cards to centralise your work and cut out one small hole of diameter 10mm from the very middle of one blank-faced card. We shall call this; card 1.

**2.** Use the circles on the back of your cards to centralise your work and cut out two small holes of diameter 10mm from the second blank-faced card. *(This should mean that the centres of two cyclists are removed.)* We shall call this; card 2.

**3.** The third blank-faced card is left intact; it has no holes. We shall call this; card 0.

**4.** Draw three small toads on the back of the blank-backed Joker. Two of the toads should appear in the windows of card 2 *(when card 2 is placed on top)* and one of the toads should appear in the window of card 1 *(when card 1 is paced on top.)* We shall call this; card J.

### *Set up:*

Set up the cards as follows: 0 Down, 1 Down, 2 Down, J Up

*(For the purpose of clarity I shall add confirmations during the instructions to verify the placements of cards. U shall stand for Up and D shall stand for Down.)*

### *Method:*

For the purpose of these instructions, the magic is assumed to be right-handed.

**1.** Fan the packet of cards slightly in your left hand to show a Joker face up on three facedown cards.

**2.** Turn your left hand towards your body as you remove the face up Joker.

**3.** Place the Joker onto a table and fan the three cards slightly so as not to reveal the holes. Tell your audience that you have three blank cards and one Joker.

**4.** Pick up the Joker and add it to the top of the packet.

*2U, 1U, 0U, JU*

**5.** Tell the audience that these cards are just blank cards and remove the second card from the packet to show. Expose both sides of this card

**6.** Get a break under the second card.

**7.** Insert 0 into the break *(Blank side up)*

**8.** Wiggle the joker backwards and forwards to create a magical effect and then slide the Joker off the packer to expose the single hole. Use the Joker to point to the hole.

**9.** Add Joker to the base of the packet *(Face up)*

**10.** Remove card 1 and display both sides clearly.

**11.** Get a break under the second card.

**12.** Slide card 1 into the break *(blank side up)*

*JU, 1U, 2U, 0U*

**13.** Remove the Joker from the packet and wave it *(face upwards)* over the deck to create a magical effect.

**14.** Fan the cards slightly to show that the hole has disappeared.

**15.** Add the joker to the top of the packet.

**16.** Fan the cards and remove the second card *(Card 0)* to show both faces.

**17.** Get a break under the second card.

**18.** Replace card 0 *(face upwards)* into the break.

**19.** Wiggle the joker backwards and forwards to create a magical effect and then slide the Joker off the packer to expose the double holes. Use the Joker to point to the holes.

**20.** Keep the Joker in the right hand.

**21.** Turn the left-hand packet face down. At this point you may also flash some of the exposed bottom card as it turns. The single hole should be covered by your left hand.

**22.** Slide the Joker *(face up)* onto the left hand packet of cards.

**23.** Get a break under the second card.

**24.** Turn over the two cards as one to show the single toad in the hole. At the same time, keep the other two cards in your right hand, face down.

**25.** Slightly fan the two cards of your right hand and then bring the two pairs of cards together. Slide the Joker into the right-hand gap as the cards are combined.

*1D, 2D, JU, 0D*

**26.** Get a break under the third card.

**27.** Slide three cards off whilst turning your left hand towards your body.

**28.** Show two toads inside two holes.

**29.** Add the three cards to the left hand whilst turning the packet to the face-down position. Get a break under the second card.

**30.** Lift the double card off the packet to show a total of three toads, whilst turning the left hand over.

**31.** Slide this packet of cards onto the left hand packet.

*2U, 1U, 0U, JU*

**32.** Fan all of the cards slightly to show three blank cards and three toads on the surface of the top card.

*(Copyright 2001—Mister Toad of Toad Hall)*

# *Daryl Does The Full Monte*

By Colin Mcleod

**Name:** Daryl Does the Full Monte **Price:** Video £24ish DVD £29ish **From:** Vid-Alakazam, DVD-MagicTricks **Difficulty** 2/3 (Practice makes perfect) **Time:** OVER 2 and a half HOUR **Type:** Cards (3 to be exact)

I had been looking for a video demonstrating this classic routine for a while, and lo and behold, Daryl does it again. This video is another masterpiece to say the least. If you have seen Daryl's Ambitious Card video, you will know how thorough he makes his videos. If you are looking to learn this effect, this is definitely the video to get. Daryl teaches everything you could associate with the routine in the video, and then teaches you Dai Vernon's, as if that wasn't enough. He then goes one to show you other people's routines, and begins using more than three cards, gaffed cards, etc.

I realise that from the outset, the video may seem to have an erotic theme to it, fortunately (depending on how you look at it) you get to master the 3 Card Monte routine instead.

Like I mentioned the video lasts over 2 and a half hours, so you know you are definitely getting your money's worth, and then you watch it, and think how easily it would be to win the money you paid for it, back. Not a good idea, as, like he states, it is for entertainment purposes only.

This routine entertains adults a lot, and you could easily switch the cards to pictures of animals, so children can enjoy it too.

Daryl's teaching skills also shine through, he leaves nothing to be thought about, as all you have to do is watch, and then try it. He does make it look simple, but due to his teachings, with practice, you could easily get to his level.

Since I don't like to copy and paste, I will kindly, for you guys, type them all out from the back of the box.

### **WORKING SURFACES:**

On the Ground, Tray Suspended from a Leather Belt Around Neck, A Newspaper, Blanket or Coat Spread Across the Lap, A Tray on a Stand, A Man's Umbrella, Cardboard Boxes,

### **CARDS TO USE:**

Best Set, Tip, Impromptu Work

### **PREPARING THE CARDS:**

Bridging the Cards, The Crease, The S Bend, The Simple Bend, Softening the Corners

### **THE MIX:**

The Standard Mix, The Slide, The Cascade,

### **THE THROW:**

The Toss, The Hype, Calling the Card Face Down, The Double Flash, Fake Hype and Double Flash, The Double Double Flash, Three in the Hand Toss

### **TURNOVER MOVES:**

The Mexican Turnover, Mexican Turnover as a Test, The Mexican Turnover Top Change Second Deal, The Flip, Flip Switch, The Flip Change,

### **MISCELLANEOUS MOVES:**

Flushtration Count, The Rhumba Count, The Chameleon Show, Double Lift, Double Lift Off the Face

### **THE GLIDE:**

Variation #1, Variation #2, Variation #3

### **VERNON'S OPTICAL MOVE**

Variation #1, Scarne's Monte Slide,

### **OTHER ROUTINES:**

The Dai Vernon Routine, Stewart Judah's Routine

### **HOOKS AND COME-ONS:**

One-Way Backs, Scarne's Revolution Move, Bent Corner, Scarne's Crimped Corner, The Paperclip Routine, Variation #1, Variation #2 (Down's Change), Variation #3, Variation #4, Variation #5, Matchbook Variation, Stamp, Torn Card, Torn Corner, Version #2

#### **SPECIAL SETS:**

Seven Card Monte (Vernon), The Sucker Card Trick, The Lady Vanishes, A Detachable Corner, The Dutch Looper Amaso, Jumping Jack (Bob Haskell), Find the Ace (Eddie Taytelbaum), Three Card Monkey Business (Bill Elliott)

There you go, as you can see, Daryl has put this together including everything you could ever want to use in the routine.

I should add that the 'bonus' routines at the end, are other names for such routines as Ultimate 3 Card Monte, and Colour Monte.

I can't recommend this highly enough to anyone willing to take the time to master this routine.

It definitely deserves 10/10, and once again Daryl gets a round of applause.

Look out for edition 3 of the TOPHAT, and keep visiting MagicBunny.co.uk

Send submissions, effects, articles, reviews and news to **TOPHAT@magicbunny.co.uk** 

Jon Snoops *Editor of MagicBunny.co.uk Online Discussion Forum's E-zine—TOP HAT* 

# **MagicBunny.co.uk© Online Discussion Forum – TOP HAT© Magician's E-zine**

Copyright 2002 Jon Snoops. All rights reserved.

All material contained in this document belongs to Jon Snoops or the original author. This document may only be copied with permission **in its entirety.**